*Operational Amplifiers Formulas...* 1/11

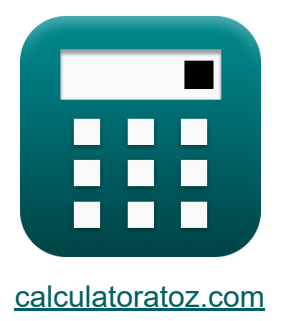

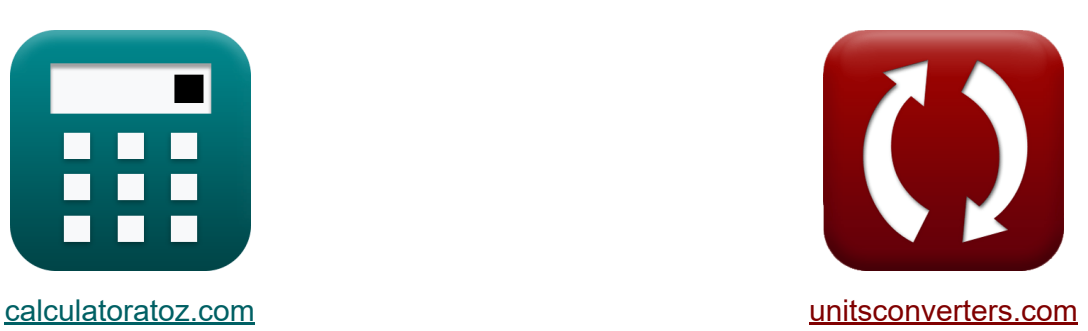

# **Wzmacniacze operacyjne Formuły**

#### [Kalkulatory!](https://www.calculatoratoz.com/pl) Przykłady! [konwersje!](https://www.unitsconverters.com/pl)

Przykłady!

Zakładka **[calculatoratoz.com](https://www.calculatoratoz.com/pl)**, **[unitsconverters.com](https://www.unitsconverters.com/pl)**

Najszerszy zasięg kalkulatorów i rośnięcie - **30 000+ kalkulatorów!** Oblicz z inną jednostką dla każdej zmiennej - **W wbudowanej konwersji jednostek!**

Najszerszy zbiór miar i jednostek - **250+ pomiarów!**

Nie krępuj się UDOSTĘPNIJ ten dokument swoim znajomym!

*[Zostaw swoją opinię tutaj...](https://docs.google.com/forms/d/e/1FAIpQLSf4b4wDgl-KBPJGChMJCxFlqrHvFdmw4Z8WHDP7MoWEdk8QOw/viewform?usp=pp_url&entry.1491156970=Wzmacniacze%20operacyjne%20Formu%C5%82y)*

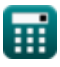

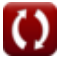

## **Lista 18 Wzmacniacze operacyjne Formuły**

## **Wzmacniacze operacyjne**

### **Integrator**

**1) Częstotliwość integratora** 

$$
\boldsymbol{\kappa}\boxed{\boldsymbol{\omega}_{\text{in}}=\frac{1}{\text{R}\cdot\text{C}}}
$$

$$
\boxed{\text{ex}}{2.240896\text{Hz}=\frac{1}{12.75\text{k}\Omega\cdot35\mu\text{F}}}
$$

### **2) Napięcie wyjściowe 1 wzmacniacza różnicowego**

$$
\kappa \boxed{\text{V}_1 = -\left(\frac{\text{R}_2}{\text{R}_1}\right) \cdot \text{V}_\text{n}}
$$

$$
\boxed{\text{ex}}{2.625\text{V}} = -\bigg(\frac{8.75\text{k}\Omega}{12.5\text{k}\Omega}\bigg)\cdot\text{-}3.75\text{V}
$$

#### **3) Napięcie wyjściowe 2 wzmacniacza różnicowego**

$$
\begin{aligned} \mathbf{r} & \mathbf{V}_2 = \left(\frac{R_2}{R_1}\right) \cdot \mathbf{V}_p \\ \mathbf{ex} & 6.825\mathbf{V} = \left(\frac{8.75\mathbf{k}\Omega}{12.5\mathbf{k}\Omega}\right) \cdot 9.75\mathbf{V} \end{aligned}
$$

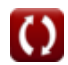

**[Otwórz kalkulator](https://www.calculatoratoz.com/pl/integrator-frequency-calculator/Calc-5281)** 

**[Otwórz kalkulator](https://www.calculatoratoz.com/pl/output-voltage-1-of-difference-amplifier-calculator/Calc-4839)** 

**Operational Amplifiers Formulas...** 3/11

### **4) Napięcie wyjściowe wzmacniacza różnicowego**

$$
\mathbf{t} \mathbf{x} \mathbf{V}_o = \left(\frac{R_2}{R_1}\right) \cdot (\mathbf{V}_p - (\mathbf{V}_n))
$$
\n
$$
\mathbf{v} \mathbf{x} \mathbf{V} = \left(\frac{8.75 \text{k}\Omega}{12.5 \text{k}\Omega}\right) \cdot (9.75 \text{V} - (-3.75 \text{V}))
$$
\n
$$
\mathbf{v} \mathbf{V} = \left(\frac{8.75 \text{k}\Omega}{12.5 \text{k}\Omega}\right) \cdot (9.75 \text{V} - (-3.75 \text{V}))
$$
\n
$$
\mathbf{v} \mathbf{V} = \mathbf{V} \mathbf{V} = \mathbf{V} \mathbf{V} = \mathbf{
$$

### **6) Wzmacniacz różnicowy wzmocnienia różnicowego**

$$
\boxed{\kappa\text{A}_{\mathrm{d}}=\frac{\mathrm{R}_2}{\mathrm{R}_1}}
$$
ex
$$
0.7=\frac{8.75\mathrm{k}\Omega}{12.5\mathrm{k}\Omega}
$$

$$
\boxed{\textbf{O}}
$$

**Operational Amplifiers Formulas...** 4/11

**7) Wzmacniacze różnicowe w trybie wspólnym**

$$
\textbf{K}\underbrace{\text{A}_{\text{cm}}=\left(\frac{\text{R}_4}{\text{R}_4+\text{R}_3}\right)\cdot\left(1-\left(\frac{\text{R}_2\cdot\text{R}_3}{\text{R}_1\cdot\text{R}_4}\right)\right)}
$$

$$
\textbf{ex}\left[0.197704=\left(\frac{10.35\text{k}\Omega}{10.35\text{k}\Omega+9.25\text{k}\Omega}\right)\cdot\left(1-\left(\frac{8.75\text{k}\Omega\cdot 9.25\text{k}\Omega}{12.5\text{k}\Omega\cdot 10.35\text{k}\Omega}\right)\right)\right.
$$

**8) Wzmocnienie sprzężenia zwrotnego wzmacniacza operacyjnego** 

$$
f \mathbf{x} \left[ \mathbf{A} = \frac{1}{\beta} \right]
$$
\n
$$
f \mathbf{x} \left[ \mathbf{A} = \frac{1}{\beta} \right]
$$
\n
$$
f \mathbf{x} \left[ \mathbf{A} = \frac{1}{\beta} \right]
$$
\n
$$
f \mathbf{x} \left[ \mathbf{A} = \frac{1}{\beta} \right]
$$

## **Odwracanie**

### **9) Częstotliwość integratora wzmacniacza odwracającego**

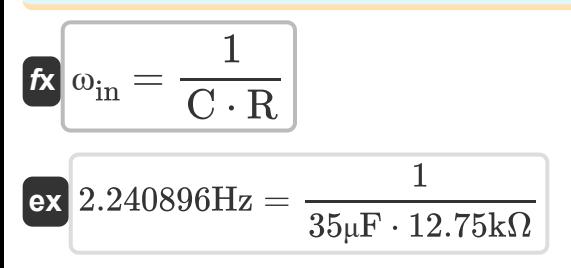

**[Otwórz kalkulator](https://www.calculatoratoz.com/pl/common-mode-gain-of-difference-amplifiers-calculator/Calc-4837)** 

**Operational Amplifiers Formulas...** 5/11

#### **10) Napięcie wyjściowe konfiguracji nieodwracającej**

$$
\kappa\hspace{-0.3cm}\left[\hspace{-0.3cm}\mathbf{V}_{\mathrm{o}} = \mathrm{V}_{\mathrm{i}} + \left(\hspace{-0.3cm}\frac{\mathrm{V}_{\mathrm{i}}}{\mathrm{R}_{\mathrm{1}}} \right) \cdot \mathrm{R}_{\mathrm{2}}\hspace{-0.3cm}\right]
$$

$$
\boxed{\textbf{ex}}{8.5\text{V}} = 5\text{V} + \left(\frac{5\text{V}}{12.5\text{k}\Omega}\right)\cdot 8.75\text{k}\Omega
$$

**11) Napięcie wyjściowe wzmacniacza operacyjnego w skończonej pętli otwartej**

$$
\boldsymbol{\kappa} \big[ \boldsymbol{\mathrm{V}}_\mathrm{o} = (\boldsymbol{\mathrm{i}} \cdot \boldsymbol{\mathrm{R}} - \boldsymbol{\mathrm{V}}_\mathrm{i}) \cdot \boldsymbol{\mathrm{A}} \big]
$$

 $\overline{\textbf{ex}}$  9.43V = (0.688mA · 12.75k $\Omega - 5$ V) · 2.5

**12) Obecne wzmocnienie skończonej pętli otwartej we wzmacniaczu operacyjnym** 

$$
\begin{aligned} \mathbf{\hat{r}}_{\mathbf{\hat{x}}} &\mathbf{i} = \frac{\text{V}_{\text{i}} + \frac{\text{V}_{\text{o}}}{\text{A}}}{\text{R}} \\ \mathbf{ex} &\mathbf{0.688627mA} = \frac{5 \text{V} + \frac{9.45 \text{V}}{2.5}}{12.75 \text{k}\Omega} \end{aligned}
$$

**[Otwórz kalkulator](https://www.calculatoratoz.com/pl/current-in-finite-open-loop-gain-in-operational-amplifier-calculator/Calc-4494)** 

**[Otwórz kalkulator](https://www.calculatoratoz.com/pl/output-voltage-of-finite-open-loop-gain-of-operational-amplifier-calculator/Calc-4496)** 

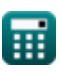

**Operational Amplifiers Formulas...** 6/11

**13) Procentowy błąd wzmocnienia wzmacniacza nieodwracającego** 

$$
\kappa\!\left|\mathrm{E}_\% = -\!\left(\frac{1+\left(\frac{\mathrm{R'}_2}{\mathrm{R'}_1}\right)}{\mathrm{A_v}+1+\left(\frac{\mathrm{R'}_2}{\mathrm{R'}_1}\right)}\right)\cdot 100\right|
$$

$$
\texttt{ex} \Bigg[ -22.494432 = -\Bigg( \frac{1 + \big( \frac{4.3 \text{k}\Omega}{5.80 \text{k}\Omega} \big)}{6 + 1 + \big( \frac{4.3 \text{k}\Omega}{5.80 \text{k}\Omega} \big)} \Bigg) \cdot 100 \Bigg]
$$

#### **14) Różnicowy sygnał wejściowy**

$$
\boldsymbol{\kappa} \big[ \boldsymbol{\mathrm{V}}_\mathrm{id} = \boldsymbol{\mathrm{V}}_\mathrm{p} - (\boldsymbol{\mathrm{V}}_\mathrm{n}) \big]
$$

$$
\boxed{13.5{\rm V} = 9.75{\rm V} - (-3.75{\rm V})}
$$

### **15) Sygnał wejściowy trybu wspólnego wzmacniacza operacyjnego**

$$
\kappa\boxed{V_{icm}=\cfrac{1}{2}\cdot(V_n+V_p)}
$$

$$
\mathbf{ex}\left[3\mathrm{V}=\frac{1}{2}\cdot\left(-3.75\mathrm{V}+9.75\mathrm{V}\right)\right]
$$

#### **16) Wielkość funkcji transferu integratora**

$$
(A_{v} + 1 + (\frac{4.3k\Omega}{R^{2}}))
$$
\n
$$
22.494432 = -(\frac{1 + (\frac{4.3k\Omega}{5.80k\Omega})}{6 + 1 + (\frac{4.3k\Omega}{5.80k\Omega})}) \cdot 100
$$
\n
$$
14) Róžnicowy sygnał wejściowy C
$$
\n
$$
K V_{id} = V_{p} - (V_{n})
$$
\n
$$
23.5V = 9.75V - (-3.75V)
$$
\n
$$
15) Sygnał wejściowy trybu współnego wzmacniacz
$$
\n
$$
K V_{icm} = \frac{1}{2} \cdot (V_{n} + V_{p})
$$
\n
$$
23V = \frac{1}{2} \cdot (-3.75V + 9.75V)
$$
\n
$$
16) Wielkość funkcji transferu integratora C
$$
\n
$$
V_{oi} = \frac{1}{\omega \cdot C \cdot R}
$$
\n
$$
0.208455dB = \frac{1}{10.75rad/s \cdot 35\mu F \cdot 12.75k\Omega}
$$
\n
$$
Q_{cali}
$$

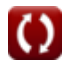

**[Otwórz kalkulator](https://www.calculatoratoz.com/pl/differential-input-signal-calculator/Calc-4489)** 

**[Otwórz kalkulator](https://www.calculatoratoz.com/pl/common-mode-input-signal-of-operational-amplifier-calculator/Calc-4490)** 

**[Otwórz kalkulator](https://www.calculatoratoz.com/pl/magnitude-of-integrator-transfer-function-calculator/Calc-5279)** 

#### **17) Wzmocnienie pętli zamkniętej nieodwracającego obwodu wzmacniacza**

**[Otwórz kalkulator](https://www.calculatoratoz.com/pl/closed-loop-gain-of-non-inverting-amplifier-circuit-calculator/Calc-4835)** 

$$
\boxed{\textbf{ex}} \boxed{1.156863 = 1 + \left( \frac{2\textbf{k}\Omega}{12.75\textbf{k}\Omega} \right)}
$$

 $\overline{\mathrm{R}_\mathrm{f}}$ 

 $\frac{1}{R}$ 

**18) Wzmocnienie pętli zamkniętej wzmacniacza operacyjnego** 

$$
\kappa \boxed{\text{A}_{\text{c}} = \frac{\text{V}_{\text{o}}}{\text{V}_{\text{i}}}}
$$
\n
$$
\text{ex } 1.89 = \frac{9.45 \text{V}}{5 \text{V}}
$$

 $f{\bf x}\Big|{\bf A}_{\rm c}=1+\Big|\cdot$ 

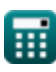

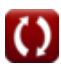

## **Używane zmienne**

- **A** Wzmocnienie otwartej pętli
- **A<sup>c</sup>** Wzmocnienie w zamkniętej pętli
- **Acm** Wzmocnienie trybu wspólnego
- **A<sup>d</sup>** Wzmocnienie trybu różnicowego
- **A<sup>v</sup>** Wzmocnienie napięcia
- **C** Pojemność *(Mikrofarad)*
- **CMRR** CMRR *(Decybel)*
- **E%** Błąd wzmocnienia procentowego
- **i** Aktualny *(Miliamper)*
- **R** Opór *(Kilohm)*
- **R<sup>1</sup>** Odporność 1 *(Kilohm)*
- **R'<sup>1</sup>** Rezystancja uzwojenia pierwotnego w wtórnym *(Kilohm)*
- **R<sup>2</sup>** Odporność 2 *(Kilohm)*
- **R'<sup>2</sup>** Rezystancja uzwojenia wtórnego w uzwojeniu pierwotnym *(Kilohm)*
- **R<sup>3</sup>** Opór 3 *(Kilohm)*
- **R<sup>4</sup>** Opór 4 *(Kilohm)*
- **R<sup>f</sup>** Odporność na sprzężenie zwrotne *(Kilohm)*
- **V<sup>1</sup>** Napięcie wyjściowe 1 *(Wolt)*
- **V<sup>2</sup>** Napięcie wyjściowe 2 *(Wolt)*
- **V<sup>i</sup>** Napięcie wejściowe *(Wolt)*
- **Vicm** Wejście trybu wspólnego *(Wolt)*

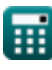

**Operational Amplifiers Formulas...** example the set of the set of the set of the set of the set of the set of the set of the set of the set of the set of the set of the set of the set of the set of the set of the set of t

- **Vid** Różnicowy sygnał wejściowy *(Wolt)*
- **V<sup>n</sup>** Ujemne napięcie na zacisku *(Wolt)*
- **V<sup>o</sup>** Napięcie wyjściowe *(Wolt)*
- **Voi** Wielkość funkcji przenoszenia opampa *(Decybel)*
- **V<sup>p</sup>** Dodatnie napięcie na zaciskach *(Wolt)*
- **β** Czynnik sprzężenia zwrotnego
- **ω** Częstotliwość kątowa *(Radian na sekundę)*
- **ωin** Częstotliwość integratora *(Herc)*

## **Stałe, funkcje, stosowane pomiary**

- Funkcjonować: **log10**, log10(Number) *Common logarithm function (base 10)*
- Pomiar: **Prąd elektryczny** in Miliamper (mA) *Prąd elektryczny Konwersja jednostek*
- Pomiar: **Hałas** in Decybel (dB) *Hałas Konwersja jednostek*
- Pomiar: **Częstotliwość** in Herc (Hz) *Częstotliwość Konwersja jednostek*
- Pomiar: **Pojemność** in Mikrofarad (μF) *Pojemność Konwersja jednostek*
- Pomiar: **Odporność elektryczna** in Kilohm (kΩ) *Odporność elektryczna Konwersja jednostek*
- Pomiar: **Potencjał elektryczny** in Wolt (V) *Potencjał elektryczny Konwersja jednostek*
- Pomiar: **Częstotliwość kątowa** in Radian na sekundę (rad/s) *Częstotliwość kątowa Konwersja jednostek*

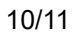

## **Sprawdź inne listy formuł**

- **Charakterystyka wzmacniacza Formuły**
- **Funkcje wzmacniacza i sieć Formuły**
- **Wzmacniacze różnicowe BJT Formuły**
- **Wzmacniacze sprzężenia zwrotnego Formuły**
- **Wzmacniacze odpowiedzi niskiej częstotliwości Formuły**
- **Wzmacniacze MOSFET Formuły**
- **Wzmacniacze operacyjne Formuły**
- **Stopnie wyjściowe i wzmacniacze mocy Formuły**
- **Wzmacniacze sygnału i układów scalonych Formuły**

Nie krępuj się UDOSTĘPNIJ ten dokument swoim znajomym!

## **PDF Dostępne w**

[English](https://www.calculatoratoz.com/PDF/Nodes/909/Operational-amplifiers-Formulas_en.PDF) [Spanish](https://www.calculatoratoz.com/PDF/Nodes/909/Operational-amplifiers-Formulas_es.PDF) [French](https://www.calculatoratoz.com/PDF/Nodes/909/Operational-amplifiers-Formulas_fr.PDF) [German](https://www.calculatoratoz.com/PDF/Nodes/909/Operational-amplifiers-Formulas_de.PDF) [Russian](https://www.calculatoratoz.com/PDF/Nodes/909/Operational-amplifiers-Formulas_ru.PDF) [Italian](https://www.calculatoratoz.com/PDF/Nodes/909/Operational-amplifiers-Formulas_it.PDF) [Portuguese](https://www.calculatoratoz.com/PDF/Nodes/909/Operational-amplifiers-Formulas_pt.PDF) [Polish](https://www.calculatoratoz.com/PDF/Nodes/909/Operational-amplifiers-Formulas_pl.PDF) [Dutch](https://www.calculatoratoz.com/PDF/Nodes/909/Operational-amplifiers-Formulas_nl.PDF)

*12/17/2023 | 1:38:08 PM UTC [Zostaw swoją opinię tutaj...](https://docs.google.com/forms/d/e/1FAIpQLSf4b4wDgl-KBPJGChMJCxFlqrHvFdmw4Z8WHDP7MoWEdk8QOw/viewform?usp=pp_url&entry.1491156970=Wzmacniacze%20operacyjne%20Formu%C5%82y)*

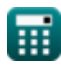

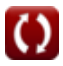